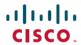

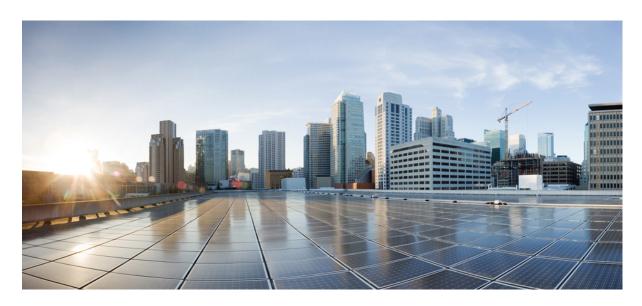

## **Programmability Configuration Guide for Cisco NCS 540 Series Routers,** Cisco IOS XR Release 7.1.x

**First Published: 2020-01-29 Last Modified:** 2020-01-27

### **Americas Headquarters**

Cisco Systems, Inc. 170 West Tasman Drive San Jose, CA 95134-1706 USA http://www.cisco.com Tel: 408 526-4000

800 553-NETS (6387)

Fax: 408 527-0883

THE SPECIFICATIONS AND INFORMATION REGARDING THE PRODUCTS IN THIS MANUAL ARE SUBJECT TO CHANGE WITHOUT NOTICE. ALL STATEMENTS, INFORMATION, AND RECOMMENDATIONS IN THIS MANUAL ARE BELIEVED TO BE ACCURATE BUT ARE PRESENTED WITHOUT WARRANTY OF ANY KIND, EXPRESS OR IMPLIED. USERS MUST TAKE FULL RESPONSIBILITY FOR THEIR APPLICATION OF ANY PRODUCTS.

THE SOFTWARE LICENSE AND LIMITED WARRANTY FOR THE ACCOMPANYING PRODUCT ARE SET FORTH IN THE INFORMATION PACKET THAT SHIPPED WITH THE PRODUCT AND ARE INCORPORATED HEREIN BY THIS REFERENCE. IF YOU ARE UNABLE TO LOCATE THE SOFTWARE LICENSE OR LIMITED WARRANTY, CONTACT YOUR CISCO REPRESENTATIVE FOR A COPY.

The Cisco implementation of TCP header compression is an adaptation of a program developed by the University of California, Berkeley (UCB) as part of UCB's public domain version of the UNIX operating system. All rights reserved. Copyright © 1981, Regents of the University of California.

NOTWITHSTANDING ANY OTHER WARRANTY HEREIN, ALL DOCUMENT FILES AND SOFTWARE OF THESE SUPPLIERS ARE PROVIDED "AS IS" WITH ALL FAULTS. CISCO AND THE ABOVE-NAMED SUPPLIERS DISCLAIM ALL WARRANTIES, EXPRESSED OR IMPLIED, INCLUDING, WITHOUT LIMITATION, THOSE OF MERCHANTABILITY, FITNESS FOR A PARTICULAR PURPOSE AND NONINFRINGEMENT OR ARISING FROM A COURSE OF DEALING, USAGE, OR TRADE PRACTICE.

IN NO EVENT SHALL CISCO OR ITS SUPPLIERS BE LIABLE FOR ANY INDIRECT, SPECIAL, CONSEQUENTIAL, OR INCIDENTAL DAMAGES, INCLUDING, WITHOUT LIMITATION, LOST PROFITS OR LOSS OR DAMAGE TO DATA ARISING OUT OF THE USE OR INABILITY TO USE THIS MANUAL, EVEN IF CISCO OR ITS SUPPLIERS HAVE BEEN ADVISED OF THE POSSIBILITY OF SUCH DAMAGES.

Any Internet Protocol (IP) addresses and phone numbers used in this document are not intended to be actual addresses and phone numbers. Any examples, command display output, network topology diagrams, and other figures included in the document are shown for illustrative purposes only. Any use of actual IP addresses or phone numbers in illustrative content is unintentional and coincidental.

All printed copies and duplicate soft copies of this document are considered uncontrolled. See the current online version for the latest version.

Cisco has more than 200 offices worldwide. Addresses and phone numbers are listed on the Cisco website at www.cisco.com/go/offices.

The documentation set for this product strives to use bias-free language. For purposes of this documentation set, bias-free is defined as language that does not imply discrimination based on age, disability, gender, racial identity, ethnic identity, sexual orientation, socioeconomic status, and intersectionality. Exceptions may be present in the documentation due to language that is hardcoded in the user interfaces of the product software, language used based on standards documentation, or language that is used by a referenced third-party product.

Cisco and the Cisco logo are trademarks or registered trademarks of Cisco and/or its affiliates in the U.S. and other countries. To view a list of Cisco trademarks, go to this URL: <a href="https://www.cisco.com/c/en/us/about/legal/trademarks.html">https://www.cisco.com/c/en/us/about/legal/trademarks.html</a>. Third-party trademarks mentioned are the property of their respective owners. The use of the word partner does not imply a partnership relationship between Cisco and any other company. (1721R)

© 2020 Cisco Systems, Inc. All rights reserved.

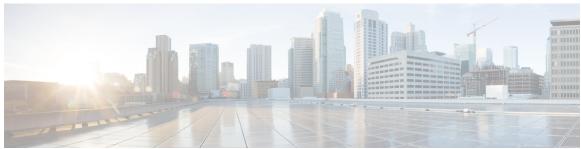

### CONTENTS

| CHAPTER 1           | New and Changed Feature Information  |
|---------------------|--------------------------------------|
| V II / A I I E II I | New and Changed Feature Intolliation |

New and Changed Programmability Features 2

#### CHAPTER 2 Drive Network Automation Using Programmable YANG Data Models 15

YANG Data Model 16

Access the Data Models 22

Communication Protocols 23

NETCONF Protocol 24

gRPC Protocol 24

YANG Actions 24

#### CHAPTER 3 Use NETCONF Protocol to Define Network Operations with Data Models 29

NETCONF Operations 31

Set Router Clock Using Data Model in a NETCONF Session 35

#### CHAPTER 4 Use gRPC Protocol to Define Network Operations with Data Models 41

gRPC Operations 44

gRPC Network Management Interface 45

gRPC Network Operations Interface 45

gNOI RPCs 45

Configure Interfaces Using Data Models in a gRPC Session 50

Contents

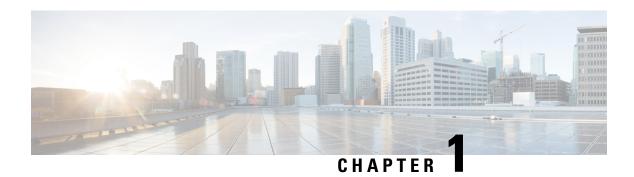

# **New and Changed Feature Information**

This section lists all the new and changed features for the Programmability Configuration Guide.

• New and Changed Programmability Features, on page 2

## **New and Changed Programmability Features**

| Feature                                                      | Description | Changed<br>in<br>Release | Where Documented                               |
|--------------------------------------------------------------|-------------|--------------------------|------------------------------------------------|
| Support to poll specific processes to stream telemetry data. |             | Release 7.1.2            | Obtain this data model from Github repository. |

| Feature | Description                                                                              | Changed       | Where Documented |
|---------|------------------------------------------------------------------------------------------|---------------|------------------|
|         |                                                                                          | in<br>Release |                  |
|         | Introduced                                                                               | neiease       |                  |
|         | Introduced                                                                               |               |                  |
|         | Cisco-IOS-XR-wdsysmon-fd-proc-oper.yang data model with process keys to                  |               |                  |
|         | poll specific processes and stream                                                       |               |                  |
|         | telemetry data.                                                                          |               |                  |
|         | NETCONF Request:                                                                         |               |                  |
|         | NETCONT Request.                                                                         |               |                  |
|         | <pre><rpc <="" message-id="101" pre=""></rpc></pre>                                      |               |                  |
|         | mins='un:ietf:parans:mi:ns:netconf:base:1.0">                                            |               |                  |
|         | <get></get>                                                                              |               |                  |
|         | <filter></filter>                                                                        |               |                  |
|         | <pre><pre><pre><pre></pre></pre></pre></pre>                                             |               |                  |
|         | xilrs=1ttp://ciscx.com/rs/anyCisc=1557Rvds/son-fciprocquet*                              |               |                  |
|         | <nodes></nodes>                                                                          |               |                  |
|         | <node></node>                                                                            |               |                  |
|         | <node-name>0/RP0/CPU0</node-name>                                                        |               |                  |
|         | <pre><pre><pre><pre>ocess-name&gt;</pre></pre></pre></pre>                               |               |                  |
|         | <pre><pre><pre><pre>cpu-utilizations&gt;</pre></pre></pre></pre>                         |               |                  |
|         | <pre><pre><pre><pre><pre><pre><pre><pre></pre></pre></pre></pre></pre></pre></pre></pre> |               |                  |
|         | <pre><pre><pre><pre>dumper</pre></pre></pre></pre>                                       |               |                  |
|         |                                                                                          |               |                  |
|         |                                                                                          |               |                  |
|         |                                                                                          |               |                  |
|         |                                                                                          |               |                  |
|         |                                                                                          |               |                  |
|         |                                                                                          |               |                  |
|         |                                                                                          |               |                  |
|         |                                                                                          |               |                  |
|         | NETCONF Response:                                                                        |               |                  |
|         | xml version="1.0"?                                                                       |               |                  |
|         | <pre><rpc-reply <="" message-id="101" pre=""></rpc-reply></pre>                          |               |                  |
|         | xnln="um:ietf:parans:xnl:rs:netconf:bæe:1.0"                                             | •             |                  |
|         | <data></data>                                                                            |               |                  |
|         | <pre><pre><pre><pre><pre><pre></pre></pre></pre></pre></pre></pre>                       |               |                  |
|         | xilrs=1ttp://cisc.com/rs/anyCisc=1550Rvds/smrfciprocquet*>                               | 1             |                  |
|         | <nodes></nodes>                                                                          |               |                  |
|         | <node></node>                                                                            |               |                  |
|         | <node-name>0/RP0/CPU0</node-name>                                                        |               |                  |
|         | <pre><pre><pre><pre><pre><pre><pre><pre></pre></pre></pre></pre></pre></pre></pre></pre> |               |                  |

| Feature | Description                                                                                                    | Changed<br>in<br>Release | Where Documented |
|---------|----------------------------------------------------------------------------------------------------|--------------------------|------------------|
|         | <pre><pre><pre><pre><pre><pre><pre><pre></pre></pre></pre></pre></pre></pre></pre></pre>                                                                                                    |                          |                  |
|         | <pre><pre><pre><pre>cpu-utilization&gt;</pre></pre></pre></pre>                                                                                                    |                          |                  |
|         | <pre><pre><pre><pre><pre><pre><pre><pre></pre></pre></pre></pre></pre></pre></pre></pre>                                                                                                    |                          |                  |
|         | <tal-qu-areminite>0</tal-qu-areminite>                                                                                                    |                          |                  |
|         | <pre><td< td=""><td></td><td></td></td<></pre>                                                                                                    |                          |                  |
|         | <pre><dtal-qu-fifteerriintex pre="" tdal-qu-fifteerriintex<=""></dtal-qu-fifteerriintex></pre>                                                                                                    |                          |                  |
|         | <pre><pre><pre><pre><pre><pre><pre><pre></pre></pre></pre></pre></pre></pre></pre></pre>                                                                                                    |                          |                  |
|         | <pre><pre><pre><pre><pre><pre></pre></pre></pre></pre></pre></pre>                                                                                                    |                          |                  |
|         | <pre><pre><pre><pre><pre><pre><pre><pre></pre></pre></pre></pre></pre></pre></pre></pre>                                                                                                    |                          |                  |
|         | \$200000 quaes quae minute & \$\frac{1}{2}\tauses quae minute & \$\frac{1}{2}\tauses quae minute & \$\frac{1}{2}                                                                                                    |                          |                  |
|         | \$\pass-\text{quass-qu-fiversinte}\pass-\text{quass-qu-fiversinte}\                                                                                                    |                          |                  |
|         | passpriilenintsKpasspriilenints                                                                                                    |                          |                  |
|         | <thread-cpu></thread-cpu>                                                                                                    |                          |                  |
|         | <pre><thread-name>lwm_service_thr</thread-name></pre>                                                                                                    |                          |                  |
|         | <thread-id>3597</thread-id>                                                                                                    |                          |                  |
|         | <pre> <pre></pre></pre> |                          |                  |
|         | \$\pass-\text{quass-qu-fiversinte}\pass-\text{quass-qu-fiversinte}\rightarrow                                                                                                    |                          |                  |
|         | damadariilimminining/bamadariilimmining                                                                                                    |                          |                  |
|         | <br><thread-cpu></thread-cpu>                                                                                                    |                          |                  |
|         | <pre><thread-name>qsm_service_thr</thread-name></pre>                                                                                                    |                          |                  |
|         | <thread-id>3602</thread-id>                                                                                                    |                          |                  |
|         | \$\pass-quaerninte\(\fraces\)-quaes-quaerninte\(\)                                                                                                    |                          |                  |
|         | quase que fixe minte 8 / passe que fixe minte                                                                                                    |                          |                  |

| Feature | Description                                                   |               | Where Documented |
|---------|---------------------------------------------------------------|---------------|------------------|
|         |                                                               | in<br>Release |                  |
|         | pass-qu-fillerrints&/pass-qu-fillerrints                      |               |                  |
|         | <br><thread-cpu></thread-cpu>                                 |               |                  |
|         | <thread-name>dumper</thread-name>                             |               |                  |
|         | <thread-id>3605</thread-id>                                   |               |                  |
|         | <pre>process-quare minute&gt;8/process-quare minute&gt;</pre> |               |                  |
|         | quass-qu-fivernints-0x/pass-qu-fivernints                     |               |                  |
|         | presequifileminite\%/presequifileminte>                       |               |                  |
|         | <thread-cpu></thread-cpu>                                     |               |                  |
|         | <thread-name>dumper</thread-name>                             |               |                  |
|         | <thread-id>3611</thread-id>                                   |               |                  |
|         | (paces quaeriinte) (paces quaeriinte)                         |               |                  |
|         | \$\partiemints\tag{pass-prfiverints}\$                        |               |                  |
|         | possqu-filtermints&/possqu-filtermints                        |               |                  |
|         | <br><thread-cpu></thread-cpu>                                 |               |                  |
|         | <thread-name>dumper</thread-name>                             |               |                  |
|         | <thread-id>3613</thread-id>                                   |               |                  |
|         | daces draeuinte 8/baces draeuinte                             |               |                  |
|         | \$\frac{\passqu-fiverninte}{\passqu-fiverninte}\$             |               |                  |
|         | ¢nass-qurfiftermints-8√pass-qurfiftermints                    |               |                  |
|         | <br><thread-cpu></thread-cpu>                                 |               |                  |
|         | <pre><thread-name>evm_signal_thre</thread-name></pre>         |               |                  |
|         | <thread-id>4462</thread-id>                                   |               |                  |
|         | фассорите (Vpacco-quaeminte)                                  |               |                  |

| Feature           | Description                                                                                                    | Changed<br>in<br>Release | Where Documented                   |
|-------------------|----------------------------------------------------------------------------------------------------|--------------------------|------------------------------------|
| OCNI BGP          | <pre>press qu-fivernints \( \paragraphi \)  press qu-filem rints \( \paragraphi \)</pre>                                                                                                    |                          | Obtain this data model from Github |
| advertised prefix | neighbor and peer-group containers. Under the neighbor container are the Address Family Identifier (AFI) state-related leaves. Three leaves (sent, installed and advertised prefix count) are related to the prefixes received from and advertised to the neighbor specific to that AFI. The sent count is defined as how many prefixes are sent to the neighbor for a specific AFI. | 7.1.2                    | repository.                        |
|                   | In the existing implementation, the cumulative count may not display accurate value owing to various conditions such as route-refresh out, policy changes, route-target changes, configuration changes like nexthop-self to name a few.                                                                                                    |                          |                                    |
|                   | In this release, BGP walks through<br>the prefix table calculating exactly<br>how many prefixes are advertised<br>for each neighbor. The results are<br>collected in an array, converted<br>and sent to MDT.                                                                                                    |                          |                                    |

| Feature                                                                                                    | Description                                                                                                    | Changed<br>in<br>Release | Where Documented                                                                                                    |
|----------------------------------------------------------------------------------------------------|----------------------------------------------------------------------------------------------------|--------------------------|----------------------------------------------------------------------------------------------------|
| Generic Routing<br>Encapsulation<br>(GRE) Tunnel<br>configuration<br>support added<br>to oc-interfaces<br>data model | oc-interfaces data model is used to manage network interfaces and subinterfaces. In this release, oc-interfaces data model supports additional sensor paths for tunnel configuration and state parameters::  • src • dst • ttl (time-to-live or hop limit • gre-key | Release<br>7.1.2         | Drive Network Automation Using Programmable YANG Data Models chapter YANG Data Model, on page 16 Obtain this data model from Github repository. |

| Feature                                                                   | Description | Changed<br>in<br>Release | Where Documented                               |
|---------------------------------------------------------------------------|-------------|--------------------------|------------------------------------------------|
| Table connection support in openconfignetwork instance (oc-ni) data model |             | Release 7.1.2            | Obtain this data model from Github repository. |

| Feature | Description                                                                                                    | Changed<br>in<br>Release | Where Documented |
|---------|----------------------------------------------------------------------------------------------------|--------------------------|------------------|
|         | The oc-ni data model is defined<br>by OpenConfig community. This<br>model defines the network<br>instance concept to model Layer<br>3 and Layer 2 network instances<br>applicable for services such as<br>L3VPN, L2VPN, and EVPN.                                                                                                    |                          |                  |
|         | The table-conection container in the oc-ni data model contains policies that dictate how routing information base (RIB) or forwarding information base (FIB) entries are propagated between routing tables.                                                                                                    |                          |                  |
|         | The leaf list consists of a list of connections between pairs of routing or forwarding tables, the leaking of entries between which is specified by the import policy. A connection connecting a source table to a destination table implies that routes that match the policy specified for the connection are available for the destination protocol to advertise, or match within its policies. It shows the configuration and state parameters that relate to the connection between tables. |                          |                  |
|         | The following CLIs corresponds to the configuration of oc-ni nodes:                                                                                                    |                          |                  |
|         | Router static address-family ipv4 unicast Router static address-family ipv6 unicast <pre><prefix> <interface> </interface></prefix></pre> <next-hop> tag <tag> metric  <metric></metric></tag></next-hop>                                                                                                    |                          |                  |
|         | The following CLIs corresponds to the state of oc-ni nodes:                                                                                                    |                          |                  |
|         | show running-config<br>show running-config router<br>static<br>show running-config router<br>static address-family ipv4                                                                                                    |                          |                  |

| Feature                                  | Description                                                                                                    | Changed<br>in<br>Release | Where Documented                               |
|------------------------------------------|----------------------------------------------------------------------------------------------------|--------------------------|------------------------------------------------|
|                                          | unicast                                                                                                    |                          |                                                |
| Support for openconfig-system data model | Support for oc-system data model to manage system-wide services and functions on network devices. Use this data model to configure and retrieve operational state data of the system.  This model includes the following components:          • openconfig-aaa (includes AAA and TACACS)          • openconfig-system-logging         • openconfig-system-logging         • openconfig-system-management         • openconfig-system-terminal         • openconfig-messages | Release 7.1.15           | Obtain this data model from Github repository. |

| Feature                                                                  | Description                                                                                                    | Changed<br>in<br>Release | Where Documented                                                                                                    |
|--------------------------------------------------------------------------|----------------------------------------------------------------------------------------------------|--------------------------|----------------------------------------------------------------------------------------------------|
| Revision of oc-interfaces.yang model from version 1.0.2 to version 2.4.0 | oc-interfaces data model is used to manage network interfaces and subinterfaces. This module also defines types and groupings for other models to create references on interfaces. In this release, oc-interfaces data model supports additional sensor paths:  • Configuration parameter:  • loopback-mode for interfaces  • State parameter:  • loopback-mode for interfaces  • logical leaf nodes for interfaces  • logical leaf nodes for interfaces  • counters:  • in-pkts  • in-fcs-errors  • carrier-transitions  • out-pkts  • Data type and definition:  • last-change  • last-clear | Release 7.1.1            | Drive Network Automation Using Programmable YANG Data Models chapter YANG Data Model, on page 16 Obtain this data model from Github repository. |

| Feature                                           | Description                                                                                                    | Changed<br>in<br>Release | Where Documented                                                                                                    |
|---------------------------------------------------|----------------------------------------------------------------------------------------------------|--------------------------|----------------------------------------------------------------------------------------------------|
| gRPC Network<br>Operations<br>Interface<br>(gNOI) | gNOI defines a set of gRPC-based microservices for executing operational commands on network devices. Extensible Manageability Services (EMS) gNOI is the Cisco IOS XR implementation of gNOI. gNOI supports for the following remote procedure calls (RPCs):  • System  • Ping  • Traceroute  • Time  • SwitchControlProcessor  • File  • Stat  • Put  • TransferToRemote  • Cert  • Rotate  • Install  • GetCertificates  • RevokeCertificates  • CanGenerateCSR | 7.1.1                    | Use gRPC Protocol to Define Network Operations with Data Models chapter gRPC Network Operations Interface, on page 45 |

| Feature                       | Description                                                                                                    | Changed<br>in<br>Release | Where Documented                                                                                                    |
|-------------------------------|----------------------------------------------------------------------------------------------------|--------------------------|----------------------------------------------------------------------------------------------------|
| Support for oc-bfd data model | The OpenConfig -Bidirectional Forwarding Detection (oc-bfd) data model defines the BFD protocol in multi-vendor environment to configure and get operational state data for the BFD protocol.  Note The oc-bfd data model does not support micro-bfd container, and telemetry data push or Event-driven telemetry (EDT). | Release 7.1.1            | Drive Network Automation Using Programmable YANG Data Models chapter YANG Data Model, on page 16 Obtain this data model from Github repository. |
| Support for mldp data model   | The native Multicast Label Distribution Protocol (mldp) model defines configuration and operational state data for the MLDP protocol.                                                                                                    | Release<br>7.1.1         | Drive Network Automation Using Programmable YANG Data Models chapter YANG Data Model, on page 16 Obtain this data model from Github repository. |
| Revised oc-isis data model    | The OpenConfig - Integrated Intermediate System-to-Intermediate System (oc-isis) model defined by the OC community. In this release, support is provided for additional paths in oc-isis data model.                                                                                                    | Release 7.1.1            | Obtain this data model from Github repository.                                                                                                  |
| Revised oc-policy data model  | The OpenConfig-Policy (oc-policy) data model defined by the OC community contains general data definitions for use in routing policy. It can be imported by modules that contain protocol-specific policy conditions and actions.                                                                                        | Release 7.1.1            | Obtain this data model from Github repository.                                                                                                  |
|                               | In this release, support is extended for additional paths in the oc-policy data model with a revised version 2.0.1 to version 3.1.0.  For information about limitations for this feature, see the <i>Note</i> section after this table.                                                                                  |                          |                                                                                                    |

| Feature                                                                     | Description                                                                                                    | Changed<br>in<br>Release | Where Documented                                                                                                    |
|-----------------------------------------------------------------------------|----------------------------------------------------------------------------------------------------|--------------------------|----------------------------------------------------------------------------------------------------|
| Power ON and<br>Power OFF a<br>line card using<br>oc-platform<br>data model | Enhancement to support the ability to power ON and power OFF a line card using oc-platform data model.                                                                                                    | Release<br>7.1.1         | Obtain this data model from Github repository.  The relevant model paths are:  /carparents/carparent/linecard/canfig/power-admin-state /carparents/carparent/linecard/state/power-admin-state                                              |
| Stream<br>telemetry data<br>using<br>openconfig-platform<br>data model      | Streaming data related to the underlying characteristics of the device including the operational state or configuration of that device using openconfig-platform data model.                                                                                                    | Release<br>7.1.1         | Obtain this data model from Github repository.                                                                                                    |
| Revised gNMI features                                                       | Enhancement of gNMI specification to include updates from version 0.4.0 to version 0.6.0.  Support is extended for the following gNMI features:  • gNMI support for multiple client roles and primary arbitration  • Path Target  • gNMI service registration with the gRPC reflection service to allow clients to determine that gNMI is available on the target | Release 7.1.1            | Use gRPC Protocol to Define Network Operations with Data Models chapter gRPC Network Management Interface, on page 45 For more information about the enhanced features, see gRPC Network Management Interface (gNMI) in Github repository. |

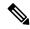

#### Note

#### Generic OC RPL Limitations:

- If a running configuration in Cisco IOS XR contains an Routing Policy Language (RPL) configuration that is not supported in OC, a get request displays empty data as response. Only the top-level node container that holds the set name or policy name is displayed.
- RPL interprets a merge or delete operation at leaf-node level as a replace operation.
- If an edit-config request contains only a match condition, a default pass action is added.
- Event-driven telemetry (EDT) for a prefix-set and policy works only with OC-supported prefixes and statements. For a statement or prefix that is supported in a native model but not in OC model, the policy or prefix is not executed. The process is stopped at that point leading to incomplete data.

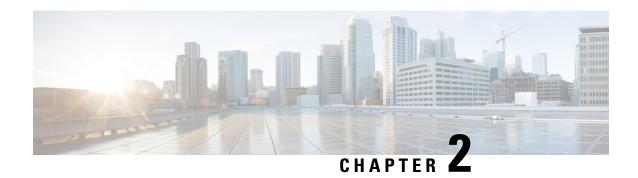

# **Drive Network Automation Using Programmable YANG Data Models**

Typically, a network operation center is a heterogeneous mix of various devices at multiple layers of the network. Such network centers require bulk automated configurations to be accomplished seamlessly. CLIs are widely used for configuring and extracting the operational details of a router. But the general mechanism of CLI scraping is not flexible and optimal. Small changes in the configuration require rewriting scripts multiple times. Bulk configuration changes through CLIs are cumbersome and error-prone. These limitations restrict automation and scale. To overcome these limitations, you need an automated mechanism to manage your network.

Cisco IOS XR supports a programmatic way of configuring and collecting operational data of a network device using data models. They replace the process of manual configuration, which is proprietary, and highly text-based. The data models are written in an industry-defined language and is used to automate configuration task and retrieve operational data across heterogeneous devices in a network. Although configurations using CLIs are easier and human-readable, automating the configuration using model-driven programmability results in scalability.

Model-driven programmability provides a simple, flexible and rich framework for device programmability. This programmability framework provides multiple choices to interface with an IOS XR device in terms of transport, protocol and encoding. These choices are decoupled from the models for greater flexibility.

The following image shows the layers in model-driven programmability:

Figure 1: Model-driven Programmability Layers

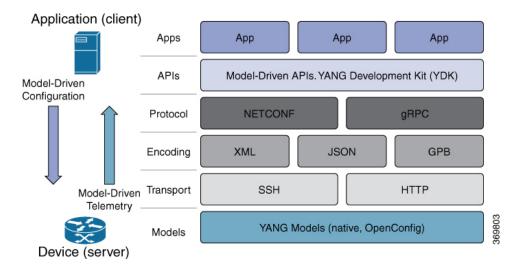

Data models provides access to the capabilities of the devices in a network using Network Configuration Protocol (NETCONF Protocol) or google-defined Remote Procedure Calls (gRPC Protocol). The operations on the router are carried out by the protocols using YANG models to automate and programme operations in a network.

#### **Benefits of Data Models**

Configuring routers using data models overcomes drawbacks posed by traditional router management because the data models:

- Provide a common model for configuration and operational state data, and perform NETCONF actions.
- Use protocols to communicate with the routers to get, manipulate and delete configurations in a network.
- Automate configuration and operation of multiple routers across the network.

This article describes how you benefit from using data models to programmatically manage your network operations.

- YANG Data Model, on page 16
- Access the Data Models, on page 22
- Communication Protocols, on page 23
- YANG Actions, on page 24

## **YANG Data Model**

A YANG module defines a data model through the data of the router, and the hierarchical organization and constraints on that data. Each module is uniquely identified by a namespace URL. The YANG models describe the configuration and operational data, perform actions, remote procedure calls, and notifications for network devices.

The YANG models must be obtained from the router. The models define a valid structure for the data that is exchanged between the router and the client. The models are used by NETCONF and gRPC-enabled applications.

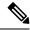

Note

gRPC is supported only in 64-bit platforms.

- Cisco-specific models: For a list of supported models and their representation, see Native models.
- Common models: These models are industry-wide standard YANG models from standard bodies, such as IETF and IEEE. These models are also called Open Config (OC) models. Like synthesized models, the OC models have separate YANG models defined for configuration data and operational data, and actions.

YANG models can be: For a list of supported OC models and their representation, see OC models.

All data models are stamped with semantic version 1.0.0 as baseline from release 7.0.1 and later.

For more details about YANG, refer RFC 6020 and 6087.

Data models handle the following types of requirements on routers (RFC 6244):

- Configuration data: A set of writable data that is required to transform a system from an initial default state into its current state. For example, configuring entries of the IP routing tables, configuring the interface MTU to use a specific value, configuring an ethernet interface to run at a given speed, and so on.
- Operational state data: A set of data that is obtained by the system at runtime and influences the behavior of the system in a manner similar to configuration data. However, in contrast to configuration data, operational state data is transient. The data is modified by interactions with internal components or other systems using specialized protocols. For example, entries obtained from routing protocols such as OSPF, attributes of the network interfaces, and so on.
- Actions: A set of NETCONF actions that support robust network-wide configuration transactions. When
  a change is attempted that affects multiple devices, the NETCONF actions simplify the management of
  failure scenarios, resulting in the ability to have transactions that will dependably succeed or fail atomically.

For more information about Data Models, see RFC 6244.

YANG data models can be represented in a hierarchical, tree-based structure with nodes. This representation makes the models easy to understand.

Each feature has a defined YANG model, which is synthesized from schemas. A model in a tree format includes:

- Top level nodes and their subtrees
- Subtrees that augment nodes in other YANG models
- Custom RPCs

YANG defines four node types. Each node has a name. Depending on the node type, the node either defines a value or contains a set of child nodes. The nodes types for data modeling are:

- leaf node contains a single value of a specific type
- leaf-list node contains a sequence of leaf nodes
- list node contains a sequence of leaf-list entries, each of which is uniquely identified by one or more key leaves

• container node - contains a grouping of related nodes that have only child nodes, which can be any of the four node types

#### **Structure of LLDP Data Model**

The Link Layer Discovery Protocol (LLDP) data model is represented in the following structure:

```
$ cat Cisco-IOS-XR-ethernet-lldp-cfg.yang
module Cisco-IOS-XR-ethernet-lldp-cfg {
  /*** NAMESPACE / PREFIX DEFINITION ***/
  namespace "http://cisco.com/ns"+
    "/yang/Cisco-IOS-XR-ethernet-lldp-cfg";
  prefix "ethernet-lldp-cfg";
  /*** LINKAGE (IMPORTS / INCLUDES) ***/
  import cisco-semver { prefix "semver"; }
  import Cisco-IOS-XR-ifmgr-cfg { prefix "a1"; }
  /*** META INFORMATION ***/
  organization "Cisco Systems, Inc.";
  contact.
    "Cisco Systems, Inc.
    Customer Service
     Postal: 170 West Tasman Drive
     San Jose, CA 95134
     Tel: +1 800 553-NETS
     E-mail: cs-yang@cisco.com";
  description
    "This module contains a collection of YANG definitions
    for Cisco IOS-XR ethernet-lldp package configuration.
     This module contains definitions
     for the following management objects:
       lldp: Enable LLDP, or configure global LLDP subcommands
     This YANG module augments the
      Cisco-IOS-XR-ifmgr-cfg
     module with configuration data.
     Copyright (c) 2013-2019 by Cisco Systems, Inc.
    All rights reserved.";
  revision "2019-04-05" {
    description
      "Establish semantic version baseline.";
    semver:module-version "1.0.0";
  revision "2017-05-01" {
   description
```

```
"Fixing backward compatibility error in module.";
 revision "2015-11-09" {
   description
     "IOS XR 6.0 revision.";
 container lldp {
   description "Enable LLDP, or configure global LLDP subcommands";
   container tlv-select {
     presence "Indicates a tlv-select node is configured.";
     description "Selection of LLDP TLVs to disable";
     container system-name {
       description "System Name TLV";
       leaf disable {
        type boolean;
        default "false";
        description "disable System Name TLV";
       }
     container port-description {
       description "Port Description TLV";
       leaf disable {
         type boolean;
        default "false";
        description "disable Port Description TLV";
     }
..... (snipped)
     container management-address {
       description "Management Address TLV";
       leaf disable {
        type boolean;
        default "false";
         description "disable Management Address TLV";
     leaf tlv-select-enter {
      type boolean;
      mandatory true;
       description "enter lldp tlv-select submode";
   leaf holdtime {
     type uint32 {
      range "0..65535";
     description
       "Length of time (in sec) that receiver must
      keep this packet";
  ..... (snipped) ......
 augment "/al:interface-configurations/al:interface-configuration" {
   container lldp {
     presence "Indicates a lldp node is configured.";
     description "Disable LLDP TX or RX";
```

```
description
    "This augment extends the configuration data of
    'Cisco-IOS-XR-ifmgr-cfg'";
}
```

The structure of a data model can be explored using a YANG validator tool such as pyang and the data model can be formatted in a tree structure.

#### **LLDP Configuration Data Model**

The following example shows the LLDP interface manager configuration model in tree format.

```
module: Cisco-IOS-XR-ethernet-lldp-cfg
    +--rw lldp
      +--rw tlv-select!
      1
        +--rw system-name
         | +--rw disable?
                           boolean
         +--rw port-description
      | | +--rw disable? boolean
      | +--rw system-description
      | | +--rw disable? boolean
         +--rw system-capabilities
         +--rw disable? boolean
        +--rw management-address
      | | +--rw disable? boolean
      | +--rw tlv-select-enter boolean
      +--rw holdtime?
                                   uint32
      +--rw enable-priority-addr? boolean
      +--rw extended-show-width? boolean
      +--rw enable-subintf?
                                  boolean
      +--rw enable-mgmtintf?
                                 boolean
                                  uint32
      +--rw timer?
      +--rw reinit?
                                   uint32
      +--rw enable?
                                   boolean
module: Cisco-IOS-XR-ifmgr-cfg
   +--rw global-interface-configuration
    | +--rw link-status? Link-status-enum
    +--rw interface-configurations
      +--rw interface-configuration* [active interface-name]
         +--rw dampening
         | +--rw args?
                                       enumeration
                                      uint32
         +--rw half-life?
            +--rw reuse-threshold?
                                       uint32
            +--rw suppress-threshold? uint32
           +--rw suppress-time?
                                       11int32
         | +--rw restart-penalty?
                                      uint32
         +--rw mtus
         | +--rw mtu* [owner]
               +--rw owner xr:Cisco-ios-xr-string
+--rw mtu uint32
               +--rw mtu
         +--rw encapsulation
         | +--rw encapsulation?
                                       strina
         | +--rw capsulation-options? uint32
         +--rw shutdown?
                                   empty
         +--rw interface-virtual?
                                             empty
         +--rw interface-virtual? empty
+--rw secondary-admin-state? Secondary-admin-state-enum
         +--rw interface-mode-non-physical? Interface-mode-enum
         +--rw bandwidth?
                                            uint32
         +--rw link-status?
                                             empty
         +--rw description?
                                             string
         +--rw active
                                             Interface-active
         +--rw interface-name
                                            xr:Interface-name
         +--rw ethernet-lldp-cfg:lldp!
```

```
+--rw ethernet-lldp-cfg:transmit
| +--rw ethernet-lldp-cfg:disable? boolean
+--rw ethernet-lldp-cfg:receive
| +--rw ethernet-lldp-cfg:disable? boolean
+--rw ethernet-lldp-cfg:lldp-intf-enter boolean
+--rw ethernet-lldp-cfg:enable? Boolean
---rw ethernet-lldp-cfg:enable?
```

#### **LLDP Operational Data Model**

The following example shows the Link Layer Discovery Protocol (LLDP) interface manager operational model in tree format.

```
$ pyang -f tree Cisco-IOS-XR-ethernet-lldp-oper.yang
module: Cisco-IOS-XR-ethernet-lldp-oper
   +--ro lldp
      +--ro global-lldp
        +--ro lldp-info
           +--ro chassis-id?
                                   string
           +--ro chassis-id-sub-type? uint8
          +--ro system-name? string
           +--ro timer?
                                    uint32
           +--ro hold-time?
                                   uint32
           +--ro re-init?
                                     uint32
      +--ro nodes
        +--ro node* [node-name]
           +--ro neighbors
           | +--ro devices
           | +--ro device*
..... (snipped) ......
 notifications:
   +---n lldp-event
      +--ro global-lldp
      | +--ro lldp-info
           +--ro chassis-id?
                                    string
           +--ro chassis-id-sub-type? uint8
           +--ro system-name? string
                                    uint32
uint32
           +--ro timer?
           +--ro hold-time?
                                    uint32
           +--ro re-init?
      +--ro nodes
         +--ro node* [node-name]
           +--ro neighbors
             +--ro devices
              | +--ro device*
                  +--ro device-id?
                                        string
           +--ro interface-name? xr:Interface-name
                  +--ro lldp-neighbor*
           +--ro detail
           | +--ro network-addresses
                        | +--ro lldp-addr-entry*
                     +--ro address
           ..... (snipped)
          +--ro interfaces
           | +--ro interface* [interface-name]
                +--ro interface-name
                                              xr:Interface-name
                +--ro local-network-addresses
                | +--ro lldp-addr-entry*
                     +--ro address
                     | +--ro address-type? Lldp-13-addr-protocol
| +--ro ipv4-address? inet:ipv4-address
| +--ro ipv6-address? In6-addr
```

```
+--ro ma-subtype? uint8
              | +--ro if-num? uint32
+--ro interface-name-xr? xr:Interface-name
              +--ro tx-enabled?
                                        uint8
              +--ro rx-enabled?
                                        uint8
              +--ro tx-state?
                                         string
              +--ro rx-state?
              +--ro if-index?
                                         uint.32
              +--ro port-id?
                                        string
              +--ro port-id-sub-type?
                                        uint8
              +--ro port-description?
                                        strina
```

#### **Components of a YANG Module**

A YANG module defines a single data model. However, a module can reference definitions in other modules and sub-modules by using one of these statements:

The YANG models configure a feature, retrieve the operational state of the router, and perform actions.

- import imports external modules
- include includes one or more sub-modules
- augment provides augmentations to another module, and defines the placement of new nodes in the data model hierarchy
- when defines conditions under which new nodes are valid
- prefix references definitions in an imported module

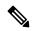

Note

The gRPC YANG path or JSON data is based on YANG module name and not YANG namespace.

## **Access the Data Models**

You can access the Cisco IOS XR native and OpenConfig data models from GitHub, a software development platform that provides hosting services for version control.

CLI-based YANG data models, also known as unified configuration models were introduced in Cisco IOS XR, Release 7.0.1. The new set of unified YANG config models are built in alignment with the CLI commands.

You can also access the supported data models from the router. The router ships with the YANG files that define the data models. Use NETCONF protocol to view the data models available on the router using ietf-netconf-monitoring request.

All the supported YANG models are displayed as response to the RPC request.

```
<rpc-reply message-id="16a79f87-1d47-4f7a-a16a-9405e6d865b9"</pre>
xmlns="urn:ietf:params:xml:ns:netconf:base:1.0">
<data>
<netconf-state xmlns="urn:ietf:params:xml:ns:yang:ietf-netconf-monitoring">
<schemas>
<schema>
   <identifier>Cisco-IOS-XR-crypto-sam-oper</identifier>
   <version>1.0.0
   <format>vang</format>
   <namespace>http://cisco.com/ns/yang/Cisco-IOS-XR-crypto-sam-oper/namespace>
   <location>NETCONF</location>
</schema>
<schema>
   <identifier>Cisco-IOS-XR-crypto-sam-oper-sub1</identifier>
   <version>1.0.0
   <format>yang</format>
   <namespace>http://cisco.com/ns/yang/Cisco-IOS-XR-crypto-sam-oper/namespace>
   <location>NETCONF</location>
</schema>
<schema>
   <identifier>Cisco-IOS-XR-snmp-agent-oper</identifier>
   <version>1.0.0
   <format>vang</format>
   <namespace>http://cisco.com/ns/yang/Cisco-IOS-XR-snmp-agent-oper/namespace>
   <location>NETCONF</location>
</schema>
-----<snipped>-----
<schema>
   <identifier>openconfig-aft-types</identifier>
   <version>1.0.0
   <format>yang</format>
   <namespace>http://openconfig.net/yang/fib-types</namespace>
   <location>NETCONF</location>
</schema>
<schema>
   <identifier>openconfig-mpls-ldp</identifier>
   <version>1.0.0
   <format>yang</format>
   <namespace>http://openconfig.net/yang/ldp</namespace>
   <location>NETCONF</location>
</schema>
</schemas>
</netconf-state>
   -----<truncated>-----
```

## **Communication Protocols**

Communication protocols establish connections between the router and the client. The protocols help the client to consume the YANG data models to, in turn, automate and programme network operations.

YANG uses one of these protocols:

- Network Configuration Protocol (NETCONF)
- RPC framework (gRPC) by Google

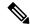

Note

gRPC is supported only in 64-bit platforms.

The transport and encoding mechanisms for these two protocols are shown in the table:

| Protocol | Transport | Encoding/ Decoding |
|----------|-----------|--------------------|
| NETCONF  | ssh       | xml                |
| gRPC     | http/2    | json               |

## **NETCONF Protocol**

NETCONF provides mechanisms to install, manipulate, or delete the configuration on network devices. It uses an Extensible Markup Language (XML)-based data encoding for the configuration data, as well as protocol messages. You use a simple NETCONF RPC-based (Remote Procedure Call) mechanism to facilitate communication between a client and a server. To get started with issuing NETCONF RPCs to configure network features using data models

## gRPC Protocol

gRPC is an open-source RPC framework. It is based on Protocol Buffers (Protobuf), which is an open source binary serialization protocol. gRPC provides a flexible, efficient, automated mechanism for serializing structured data, like XML, but is smaller and simpler to use. You define the structure by defining protocol buffer message types in .proto files. Each protocol buffer message is a small logical record of information, containing a series of name-value pairs. To get started with issuing NETCONF RPCs to configure network features using data models

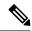

Note

gRPC is supported only in 64-bit platforms.

## **YANG Actions**

IOS XR and System Admin actions are RPC statements that trigger an operation or execute a command on the router. Theses actions are defined as YANG models using RPC statements. An action is executed when the router receives the corresponding NETCONF RPC or gRPC request. Once the router executes an action, it replies with a NETCONF RPC or gRPC response.

For example, **ping** command is a supported action. That means, a YANG model is defined for the **ping** command using RPC statements. This command can be executed on the router by initiating the corresponding NETCONF RPC or gRPC request.

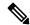

Note

NETCONF supports XML format, and gRPC supports JSON format.

For the list of supported actions, see the following table:

| Actions                                                           | YANG Models                        |
|-------------------------------------------------------------------|------------------------------------|
| logmsg                                                            | Cisco-IOS-XR-syslog-act            |
| snmp                                                              | Cisco-IOS-XR-snmp-test-trap-act    |
| rollback                                                          | Cisco-IOS-XR-cfgmgr-rollback-act   |
| ping                                                              | Cisco-IOS-XR-ping-act              |
|                                                                   | Cisco-IOS-XR-ipv4-ping-act         |
|                                                                   | Cisco-IOS-XR-ipv6-ping-act         |
| traceroute                                                        | Cisco-IOS-XR-traceroute-act        |
|                                                                   | Cisco-IOS-XR-ipv4-traceroute-act   |
|                                                                   | Cisco-IOS-XR-ipv6-traceroute-act   |
| crypto                                                            | Cisco-IOS-XR-crypto-act            |
| clear ospf                                                        | Cisco-IOS-XR-ipv4-ospf-act         |
|                                                                   | Cisco-IOS-XR-ipv6-ospfv3-act       |
| clear isis                                                        | Cisco-IOS-XR-isis-act              |
| clear bgp                                                         | Cisco-IOS-XR-ipv4-bgp-act          |
| System Process Mgmt : process (restart)                           | Cisco-IOS-XR-sysmgr-act            |
|                                                                   | Cisco-IOS-XR-sysadmin-pm           |
| System Process Mgmt : Reload                                      | Cisco-IOS-XR-sysadmin-sm           |
| (System Admin virtual machine (VM) reload, line card (LC) reload) |                                    |
| System Process Mgmt : Reload                                      | Cisco-IOS-XR-sysadmin-sdr-mgr      |
| (IOS XR VM node reload from System Admin)                         |                                    |
| dumpcore                                                          | Cisco-IOS-XR-spirit-corehelper-cfg |

#### **Example: PING NETCONF Action**

This use case shows the IOS XR NETCONF action request to run the ping command on the router.

This section shows the NETCONF action response from the router.

```
<rpc-reply message-id="101" xmlns="urn:ietf:params:xml:ns:netconf:base:1.0">
 <ping-response xmlns="http://cisco.com/ns/yang/Cisco-IOS-XR-ping-act">
  <ipv4>
   <destination>1.2.3.4</destination>
   <repeat-count>5</repeat-count>
   <data-size>100</data-size>
   <timeout>2</timeout>
   <pattern>0xabcd</pattern>
   <rotate-pattern>0</rotate-pattern>
   <reply-list>
    <result>!</result>
    <result>!</result>
    <result>!</result>
   <result>!</result>
   <result>!</result>
   </reply-list>
   <hits>5</hits>
   <total>5</total>
   <success-rate>100</success-rate>
   <rtt-min>1</rtt-min>
   <rtt-avg>1</rtt-avg>
   <rtt-max>1</rtt-max>
 </ipv4>
 </ping-response>
</rpc-reply>
```

#### **Example: XR Process Restart Action**

This example shows the process restart action sent to NETCONF agent.

This example shows the action response received from the NETCONF agent.

#### **Example: Shutdown Dumper Process**

This use case shows the System Admin NETCONF action request to shut down dumper process on the router.

This section shows the NETCONF action response from the router.

```
<?xml version="1.0"?>
<rpc-reply message-id="101" xmlns="urn:ietf:params:xml:ns:netconf:base:1.0">
 <all-locations>
   <location>0/RP0</location>
    c-name>dumper
    <instance-id>0</instance-id>
    c-action>
     <prec-action-status>User root (1.2.3.4) requested shutdown for process dumper(0) at
0/RP0
 'Sending signal 15 to stop process dumper(IID 0) pid=2439'</proc-action-status>
    </proc-action>
   </name>
  </all-locations>
 </processes>
</data>
</rpc-reply>
```

#### **Example: Copy Action**

This example shows the RPC request and response for copy action:

#### **RPC** request:

#### **RPC** response:

#### **Example: Delete Action**

This example shows the RPC request and response for delete action:

#### **RPC** request:

#### **RPC response:**

```
<?xml version="1.0"?>
<rpc-reply message-id="101" xmlns="urn:ietf:params:xml:ns:netconf:base:1.0">
    <response xmlns="http://cisco.com/ns/yang/Cisco-IOS-XR-shellutil-delete-act">Successfully completed delete operation</response>
    </rpc-reply>
395.099948ms elapsed
```

#### **Example: Install Action**

This example shows the Install action request sent to NETCONF agent.

This example shows the Install action response received from NETCONF agent.

This example shows how to use *install add rpc* request with multiple packages enclosed within *packagename* tag.

#### **Restrictions for Install Action**

- **Install upgrade** command is deprecated. Hence, use **install update** command instead of the **install upgrade** command.
- Only one request can be sent at a time.
- ISSU is not supported.
- Install Yang using NETCONF action can accept a maximum of 32 input parameters. Input parameters can be any inputs used in **install action** commands, such as package names to add, activate, deactivate, or remove, and operation IDs to retrieve any particular log related to that operation.

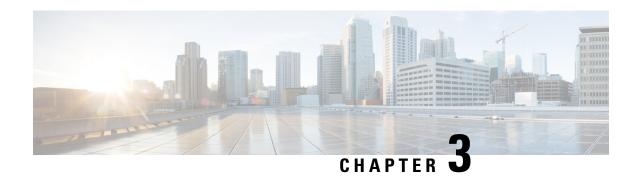

# Use NETCONF Protocol to Define Network Operations with Data Models

XR devices ship with the YANG files that define the data models they support. Using a management protocol such as NETCONF or gRPC, you can programmatically query a device for the list of models it supports and retrieve the model files.

Network Configuration Protocol (NETCONF) is a standard transport protocol that communicates with network devices. NETCONF provides mechanisms to edit configuration data and retrieve operational data from network devices. The configuration data represents the way interfaces, routing protocols and other network features are provisioned. The operational data represents the interface statistics, memory utilization, errors, and so on.

NETCONF uses an Extensible Markup Language (XML)-based data encoding for the configuration data, as well as protocol messages. It uses a simple RPC-based (Remote Procedure Call) mechanism to facilitate communication between a client and a server. The client can be a script or application that runs as part of a network manager. The server is a network device such as a router. NETCONF defines how to communicate with the devices, but does not handle what data is exchanged between the client and the server.

To enable NETCONF, use the **ssh server capability netconf-xml** command to reach XML subsystem on port 22.

#### **NETCONF Session**

A NETCONF session is the logical connection between a network configuration application (client) and a network device (router). The configuration attributes can be changed during any authorized session; the effects are visible in all sessions. NETCONF is connection-oriented, with SSH as the underlying transport. NETCONF sessions are established with a hello message, where features and capabilities are announced. At the end of each message, the NETCONF agent sends the <code>lll>ll>ll>marker</code>. Sessions are terminated using <code>close</code> or <code>kill</code> messages.

The following examples show the hello messages for the NETCONF versions:

```
netconf-xml agent listens on port 22
netconf-yang agent listens on port 830
```

#### **Version 1.0** The NETCONF XML agent accepts the message.

```
<hello xmlns="urn:ietf:params:xml:ns:netconf:base:1.0">
<capabilities>
<capability>urn:ietf:params:netconf:base:1.0</capability>
</capabilities>
</hello>
```

#### Version 1.1 The NETCONF YANG agent accepts the message.

```
<hello xmlns="urn:ietf:params:xml:ns:netconf:base:1.0">
<capabilities>
<capability>urn:ietf:params:netconf:base:1.1</capability>
</capabilities>
</hello>
```

Using NETCONF 1.1, the RPC requests begin with #<number> and end with ##. The number indicates how many bytes that follow the request.

#### Example:

#### **Configure NETCONF Agent**

To configure a NETCONF TTY agent, use the **netconf agent tty** command. In this example, you configure the *throttle* and *session timeout* parameters:

```
netconf agent tty
          throttle (memory | process-rate)
          session timeout
```

To enable the NETCONF SSH agent, use the following command:

```
ssh server v2
netconf agent tty
```

#### **NETCONF Layers**

NETCONF protocol can be partitioned into four layers:

#### Figure 2: NETCONF Layers

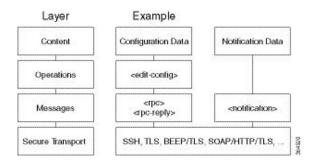

• Content layer: includes configuration and notification data

- Operations layer: defines a set of base protocol operations invoked as RPC methods with XML-encoded parameters
- Messages layer: provides a simple, transport-independent framing mechanism for encoding RPCs and notifications
- Secure Transport layer: provides a communication path between the client and the server

For more information about NETCONF, refer RFC 6241.

This article describes, with a use case to configure the local time on a router, how data models help in a faster programmatic configuration as comapared to CLI.

- NETCONF Operations, on page 31
- Set Router Clock Using Data Model in a NETCONF Session, on page 35

## **NETCONF Operations**

NETCONF defines one or more configuration datastores and allows configuration operations on the datastores. A configuration datastore is a complete set of configuration data that is required to get a device from its initial default state into a desired operational state. The configuration datastore does not include state data or executive commands.

The base protocol includes the following NETCONF operations:

```
+--get-config
+--edit-Config
   +--merge
   +--replace
   +--create
   +--delete
   +--remove
   +--default-operations
      +--merge
      +--replace
      +--none
+--get
+--lock
+--unLock
+--close-session
+--kill-session
```

These NETCONF operations are described in the following table:

| NETCONF<br>Operation      | Description                                                  | Example                                                                                                    |
|---------------------------|--------------------------------------------------------------|----------------------------------------------------------------------------------------------------|
| <get-config></get-config> | 1 1                                                          | Retrieve specific interface configuration details from running configuration using filter option                                                                                                    |
|                           |                                                              | <pre><rpc message-id="101" xmlns="urn:ietf:params:xml:ns:netconf:base:1.0"> <get-config> <source/> <running></running>  <filter> <interface-configurations \="" xmlns="http://cisco.com/ns/yang/Cisco-IOS-XR-ifmgr-cfg"> <interface-configuration> <active>act</active> <interface-name>TenGigE0/0/0/2</interface-name> </interface-configuration>     </interface-configurations> </filter> </get-config> </rpc></pre> |
| <get></get>               | Retrieves running configuration and device state information | Retrieve all acl configuration and device state information.                                                                                                    |
|                           |                                                              | Request: <get> <filter> <filter> <ipv4-acl-and-prefix-list xmlns="http://cisco.com/ns/yang/Cisco-IOS-XR-ipv4-acl-oper"></ipv4-acl-and-prefix-list> </filter> </filter></get>                                                                                                    |

| NETCONF<br>Operation        | Description                                                                          | Example                                                                                                    |
|-----------------------------|--------------------------------------------------------------------------------------|----------------------------------------------------------------------------------------------------|
| <edit-config></edit-config> | Loads all or part of a specified configuration to the specified target configuration | Configure ACL configs using Merge operation <pre> <pre></pre></pre>                                                                                                    |
| <lock></lock>               | Allows the client to lock the entire configuration datastore system of a device      | Lock the running configuration.  Request: <rpc message-id="101" xmlns="urn:ietf:params:xml:ns:netconf:base:1.0"> <lock> <target> <running></running> </target> </lock> </rpc> Response : <rpc-reply message-id="101" xmlns="urn:ietf:params:xml:ns:netconf:base:1.0"> <ok></ok> </rpc-reply> |

| NETCONF<br>Operation            | Description                                                                                                    | Example                                                                                                    |
|---------------------------------|----------------------------------------------------------------------------------------------------|----------------------------------------------------------------------------------------------------|
| <unlock></unlock>               | Releases a previously locked configuration.                                                                                                    | Lock and unlock the running configuration from the same session.                                                                                                    |
|                                 | An <unlock> operation will not succeed if either of the following conditions is true:  • The specified lock is not currently active.  • The session issuing the <unlock> operation is not the same session that obtained the lock.</unlock></unlock> | <pre>Request: rpc message-id="101" xmlns="urn:ietf:params:xml:ns:netconf:base:1.0"&gt;</pre>                                                                                                    |
| <close-session></close-session> | Closes the session. The server releases any locks and resources associated with the session and closes any associated connections.                                                                                                    | Close a NETCONF session.  Request: <rpc message-id="101" xmlns="urn:ietf:params:xml:ns:netconf:base:1.0"> <close-session></close-session> </rpc> Response: <rpc-reply message-id="101" xmlns="urn:ietf:params:xml:ns:netconf:base:1.0"> <ok></ok> </rpc-reply>                                                              |
| <kill-session></kill-session>   | Terminates operations currently in process, releases locks and resources associated with the session, and close any associated connections.                                                                                                    | Terminate a session if the ID is other session ID.  Request: <rpc message-id="101" xmlns="urn:ietf:params:xml:ns:netconf:base:1.0"> <ki11-session> <session-id>4</session-id> </ki11-session></rpc> Response: <rpc-reply message-id="101" xmlns="urn:ietf:params:xml:ns:netconf:base:1.0"> <ok></ok> <ok></ok> </rpc-reply> |

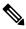

Note

The System admin models support only <get> and <get-config> operations. The <edit-config> operation works only with the merge operation. The other operations such as <delete>, <remove>, <replace> and so on are not supported.

#### **NETCONF** Operation to Get Configuration

This example shows how a NETCONF <get-config> request works for LLDP feature.

The client initiates a message to get the current configuration of LLDP running on the router. The router responds with the current LLDP configuration.

| Netconf Request (Client to Router)                                                      | Netconf Response (Router to Client)                                                   |
|-----------------------------------------------------------------------------------------|---------------------------------------------------------------------------------------|
| <pre><rpc message-id="101" xmlns="urn:ietf:params:xml:ns:netconf:base:1.0"></rpc></pre> | <pre><?xml version="1.0"?> <rpc-reply <="" message-id="101" pre=""></rpc-reply></pre> |
| <get-config></get-config>                                                               | xmlns="urn:ietf:params:xml:ns:netconf:base:1.0">                                      |
| <pre><source/><running></running></pre>                                                 | <data></data>                                                                         |
| <filter></filter>                                                                       | <ld><ldp< td=""></ldp<></ld>                                                          |
| <11dp                                                                                   | xmlns="http://cisco.cam/ns/yang/Cisco-IOS-XR-ethernet-lldp-cfg">                      |
| xnlns="http://cisco.com/ns/yang/Cisco-IOS-XR-ethernet-lldp-cfg"/>                       |                                                                                       |
|                                                                                         | <timer>60</timer>                                                                     |
|                                                                                         | <enable>true</enable>                                                                 |
|                                                                                         | <reinit>3</reinit>                                                                    |
|                                                                                         | <holdtime>150</holdtime>                                                              |
|                                                                                         |                                                                                       |
|                                                                                         |                                                                                       |
|                                                                                         |                                                                                       |
|                                                                                         | 319 bytes received                                                                    |
|                                                                                         | 6.409561ms elapsed                                                                    |

The <rpc> element in the request and response messages enclose a NETCONF request sent between the client and the router. The message-id attribute in the <rpc> element is mandatory. This attribute is a string chosen by the sender and encodes an integer. The receiver of the <rpc> element does not decode or interpret this string but simply saves it to be used in the <rpc-reply> message. The sender must ensure that the message-id value is normalized. When the client receives information from the server, the <rpc-reply> message contains the same message-id.

## Set Router Clock Using Data Model in a NETCONF Session

The process for using data models involves:

- Obtain the data models.
- Establish a connection between the router and the client using NETCONF communication protocol.
- Manage the configuration of the router from the client using data models.

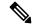

Note

Configure AAA authorization to restrict users from uncontrolled access. If AAA authorization is not configured, the command and data rules associated to the groups that are assigned to the user are bypassed. An IOS-XR user can have full read-write access to the IOS-XR configuration through Network Configuration Protocol (NETCONF), google-defined Remote Procedure Calls (gRPC) or any YANG-based agents. In order to avoid granting uncontrolled access, enable AAA authorization using aaa authorization exec command before setting up any configuration. For more information about configuring AAA authorization, see the *System Security Configuration Guide*.

The following image shows the tasks involved in using data models.

Figure 3: Process for Using Data Models

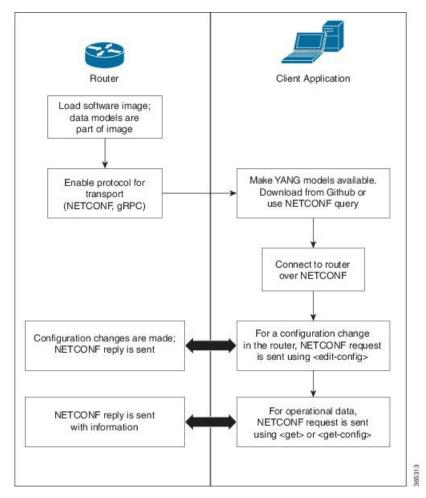

In this section, you use native data models to configure the router clock and verify the clock state using a NETCONF session.

Consider a network topology with four routers and one controller. The network consists of label edge routers (LER) and label switching routers (LSR). Two routers LER1 and LER2 are label edge routers, and two routers LSR1 and LSR2 are label switching routers. A host is the controller with a gRPC client. The controller communicates with all routers through an out-of-band network. All routers except LER1 are pre-configured with proper IP addressing and routing behavior. Interfaces between routers have a point-to-point configuration with /31 addressing. Loopback prefixes use the format 172.16.255.x/32.

The following image illustrates the network topology:

Figure 4: Network Topology for gRPC session

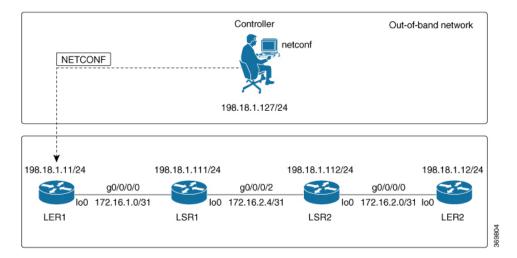

You use Cisco IOS XR native models <code>cisco-IOS-XR-infra-clock-linux-cfg.yang</code> and <code>cisco-IOX-XR-shellutil-oper</code> to programmatically configure the router clock. You can explore the structure of the data model using YANG validator tools such as pyang.

#### Before you begin

Retrieve the list of YANG modules on the router using NETCONF monitoring RPC. For more information

#### **Procedure**

**Step 1** Explore the native configuration model for the system local time zone.

#### **Example:**

**Step 2** Explore the native operational state model for the system time.

#### **Example:**

#### **Step 3** Retrieve the current time on router LER1.

#### **Example:**

```
controller:netconf$ more xr-system-time-oper.xml <system-time</pre>
xmlns="http://cisco.com/ns/yang/Cisco-IOS-XR-shellutil-oper"/>
controller:netconf$ netconf get --filter xr-system-time-oper.xml
198.18.1.11:830
<?xml version="1.0" ?>
<system-time xmlns="http://cisco.com/ns/yang/Cisco-IOS-XR-shellutil-oper">
        <year>2019
        < month>8</month>
        <day>22</day>
        <hour>17</hour>
        <minute>30</minute>
        <second>37</second>
        <millisecond>690</millisecond>
        <wday>1</wday>
        <time-zone>UTC</time-zone>
        <time-source>calendar</time-source>
    </clock>
    <uptime>
        <host-name>ler1</host-name>
        <uptime>851237</uptime>
    </uptime>
</system-time>
```

Notice that the timezone UTC indicates that a local timezone is not set.

#### **Step 4** Configure Pacific Standard Time (PST) as local time zone on LER1.

#### Example:

```
controller:netconf$ more xr-system-time-oper.xml <system-time</pre>
xmlns="http://cisco.com/ns/yang/Cisco-IOS-XR-shellutil-oper"/>
controller:netconf$ get --filter xr-system-time-oper.xml
<username>:<password>@198.18.1.11:830
<?xml version="1.0" ?>
  <system-time xmlns="http://cisco.com/ns/yang/Cisco-IOS-XR-shellutil-oper">
    <clock>
        <year>2019
        <month>8</month>
        <dav>22</dav>
        <hour>9</hour>
        <minute>52</minute>
        <second>10</second>
        <millisecond>134</millisecond>
        <wday>1</wday>
        <time-zone>PST</time-zone>
        <time-source>calendar</time-source>
    </clock>
    <uptime>
        <host-name>ler1</host-name>
        <uptime>852530</uptime>
    </uptime>
</system-time>
```

**Step 5** Verify that the router clock is set to PST time zone.

#### Example:

```
controller:netconf$ more xr-system-time-oper.xml
<system-time xmlns="http://cisco.com/ns/yang/Cisco-IOS-XR-shellutil-oper"/>
controller:netconf$ netconf get --filter xr-system-time-oper.xml
<username>:<password>@198.18.1.11:830
<?xml version="1.0" ?>
<system-time xmlns="http://cisco.com/ns/yang/Cisco-IOS-XR-shellutil-oper">
    <clock>
        <year>2018
        <month>12</month>
        <day>22</day>
        <hour>9</hour>
        <minute>52</minute>
        <second>10</second>
        <millisecond>134</millisecond>
        <wday>1</wday>
        <time-zone>PST</time-zone>
        <time-source>calendar</time-source>
    </clock>
    <uptime>
        <host-name>ler1</host-name>
        <uptime>852530</uptime>
    </uptime>
```

In summary, router LER1, which had no local timezone configuration, is programmatically configured using data models.

Set Router Clock Using Data Model in a NETCONF Session

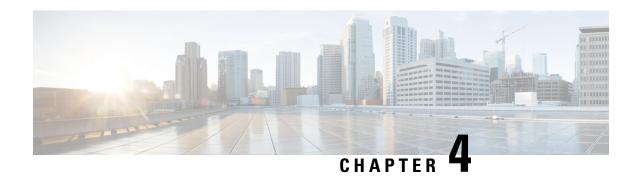

# **Use gRPC Protocol to Define Network Operations with Data Models**

XR devices ship with the YANG files that define the data models they support. Using a management protocol such as NETCONF or gRPC, you can programmatically query a device for the list of models it supports and retrieve the model files.

gRPC is an open-source RPC framework. It is based on Protocol Buffers (Protobuf), which is an open source binary serialization protocol. gRPC provides a flexible, efficient, automated mechanism for serializing structured data, like XML, but is smaller and simpler to use. You define the structure using protocol buffer message types in .proto files. Each protocol buffer message is a small logical record of information, containing a series of name-value pairs.

gRPC encodes requests and responses in binary. gRPC is extensible to other content types along with Protobuf. The Protobuf binary data object in gRPC is transported over HTTP/2.

gRPC supports distributed applications and services between a client and server. gRPC provides the infrastructure to build a device management service to exchange configuration and operational data between a client and a server. The structure of the data is defined by YANG models.

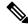

Note

All 64-bit IOS XR platforms support gRPC and TCP protocols. All 32-bit IOS XR platforms support only TCP protocol.

Cisco gRPC IDL uses the protocol buffers interface definition language (IDL) to define service methods, and define parameters and return types as protocol buffer message types. The gRPC requests are encoded and sent to the router using JSON. Clients can invoke the RPC calls defined in the IDL to program the router.

The following example shows the syntax of the proto file for a gRPC configuration:

```
syntax = "proto3";
package IOSXRExtensibleManagabilityService;
service gRPCConfigOper {
    rpc GetConfig(ConfigGetArgs) returns(stream ConfigGetReply) {};
    rpc MergeConfig(ConfigArgs) returns(ConfigReply) {};
    rpc DeleteConfig(ConfigArgs) returns(ConfigReply) {};
```

```
rpc ReplaceConfig(ConfigArgs) returns(ConfigReply) {};
    rpc CliConfig(CliConfigArgs) returns(CliConfigReply) {};
    rpc GetOper(GetOperArgs) returns(stream GetOperReply) {};
    rpc CommitReplace(CommitReplaceArgs) returns(CommitReplaceReply) {};
}
message ConfigGetArgs {
    int64 ReqId = 1;
    string yangpathjson = 2;
message ConfigGetReply {
   int64 ResReqId = 1;
   string yangjson = 2;
   string errors = 3;
message GetOperArgs {
    int64 ReqId = 1;
    string yangpathjson = 2;
message GetOperReply {
   int64 ResReqId = 1;
   string yangjson = 2;
   string errors = 3;
message ConfigArgs {
   int64 ReqId = 1;
   string yangjson = 2;
message ConfigReply {
   int64 ResReqId = 1;
   string errors = 2;
message CliConfigArgs {
   int64 ReqId = 1;
   string cli = 2;
message CliConfigReply {
   int64 ResReqId = 1;
   string errors = 2;
message CommitReplaceArgs {
    int64 ReqId = 1;
    string cli = 2;
    string yangjson = 3;
message CommitReplaceReply {
    int64 ResReqId = 1;
    string errors = 2;
```

Example for gRPCExec configuration:

```
service gRPCExec {
    rpc ShowCmdTextOutput(ShowCmdArgs) returns(stream ShowCmdTextReply) {};
    rpc ShowCmdJSONOutput(ShowCmdArgs) returns(stream ShowCmdJSONReply) {};
   rpc ActionJSON(ActionJSONArgs) returns(stream ActionJSONReply) {};
message ShowCmdArgs {
    int64 ReqId = 1;
    string cli = 2;
message ShowCmdTextReply {
   int64 ResReqId =1;
    string output = 2;
   string errors = 3;
message ActionJSONArgs {
int64 ReqId = 1;
 string yangpathjson = 2;
message ActionJSONReply {
int64 ResReqId = 1;
string yangjson = 2;
string errors = 3;
Example for OpenConfiggRPC configuration:
service OpenConfiggRPC {
     rpc SubscribeTelemetry(SubscribeRequest) returns (stream SubscribeResponse) {};
     rpc UnSubscribeTelemetry(CancelSubscribeReq) returns (SubscribeResponse) {};
     rpc GetModels(GetModelsInput) returns (GetModelsOutput) {};
}
message GetModelsInput {
    uint64 requestId
                       = 2;
    string name
   string namespace = 3;
    string version = 4;
    enum MODLE REQUEST TYPE {
        SUMMARY = 0;
        DETAIL = 1;
    MODLE REQUEST TYPE requestType = 5;
}
message GetModelsOutput {
    uint64 requestId = 1;
    message ModelInfo {
                            = 1;
       string name
        string namespace = 2;
                           = 3;
       string version
        GET MODEL TYPE modelType = 4;
        string modelData = 5;
    repeated ModelInfo models = 2;
    OC RPC RESPONSE TYPE responseCode = 3;
     string msg = 4;
```

This article describes, with a use case to configure interfaces on a router, how data models helps in a faster programmatic and standards-based configuration of a network, as comapared to CLI.

- gRPC Operations, on page 44
- gRPC Network Management Interface, on page 45
- gRPC Network Operations Interface, on page 45
- Configure Interfaces Using Data Models in a gRPC Session, on page 50

## gRPC Operations

You can issue the following gRPC operations:

| gRPC Operation    | Description                                                              |
|-------------------|--------------------------------------------------------------------------|
| GetConfig         | Retrieves a configuration                                                |
| GetModels         | Gets the supported Yang models on the router                             |
| MergeConfig       | Appends to an existing configuration                                     |
| DeleteConfig      | Deletes a configuration                                                  |
| ReplaceConfig     | Modifies a part of an existing configuration                             |
| CommitReplace     | Replaces existing configuration with the new configuration file provided |
| GetOper           | Gets operational data using JSON                                         |
| CliConfig         | Invokes the CLI configuration                                            |
| ShowCmdTextOutput | Displays the output of show command                                      |
| ShowCmdJSONOutput | Displays the JSON output of show command                                 |

#### gRPC Operation to Get Configuration

This example shows how a gRPC GetConfig request works for LLDP feature.

The client initiates a message to get the current configuration of LLDP running on the router. The router responds with the current LLDP configuration.

| gRPC Request (Client to Router)                                                                                   | gRPC Response (Router to Client)                                                                                            |
|----------------------------------------------------------------------------------------------------|----------------------------------------------------------------------------------------------------|
| <pre>rpc GetConfig {    "Cisco-IOS-XR-ethernet-lldp-cfg:lldp": [     "lldp": "running-configuration"    ] }</pre> | <pre>{ "Cisco-IOS-XR-ethernet-lldp-cfg:lldp": {   "timer": 60,   "enable": true,   "reinit": 3,   "holdtime": 150 } }</pre> |

## gRPC Network Management Interface

gRPC Network Management Interface (gNMI) is a gRPC-based network management protocol used to modify, install or delete configuration from network devices. It is also used to view operational data, control and generate telemetry streams from a target device to a data collection system. It uses a single protocol to manage configurations and stream telemetry data from network devices.

The subscription in a gNMI does not require prior sensor path configuration on the target device. Sensor paths are requested by the collector (such as pipeline), and the subscription mode can be specified for each path. gNMI uses gRPC as the transport protocol and the configuration is same as that of gRPC.

## **gRPC Network Operations Interface**

gRPC Network Operations Interface (gNOI) defines a set of gRPC-based microservices for executing operational commands on network devices. These services are to be used in conjunction with gRPC network management interface (gNMI) for all target state and operational state of a network. gNOI uses gRPC as the transport protocol and the configuration is same as that of gRPC. For more information about gNOI, see the Github repository.

### gNOI RPCs

To send gNOI RPC requests, you need a client that implements the gNOI client interface for each RPC.

All messages within the gRPC service definition are defined as protocol buffer (.proto) files. gNOI OpenConfig proto files are located in the Github repository.

Table 1: Feature History Table

| Feature Name      | Release Information | Description                                                                                                    |
|-------------------|---------------------|----------------------------------------------------------------------------------------------------|
| gNOI System Proto | Release 7.8.1       | You can now avail the services of CancelReboot to terminate outstanding reboot request, and KillProcess RPCs to restart the process on device. |

gNOI supports the following remote procedure calls (RPCs):

#### **System RPCs**

The RPCs are used to perform key operations at the system level such as upgrading the software, rebooting the device, and troubleshooting the network. The **system.proto** file is available in the **Github** repository.

| RPC                    | Description                                                                                                    |
|------------------------|----------------------------------------------------------------------------------------------------|
| Reboot                 | Reboots the target. The router supports the following reboot options:                                                                       |
|                        | • COLD = 1; Shutdown and restart OS and all hardware                                                                                        |
|                        | • POWERDOWN = 2; Halt and power down                                                                                                    |
|                        | • HALT = 3; Halt                                                                                                    |
|                        | • POWERUP = 7; Apply power                                                                                                    |
| RebootStatus           | Returns the status of the target reboot.                                                                                                    |
| SetPackage             | Places a software package including bootable images on the target device.                                                                   |
| Ping                   | Pings the target device and streams the results of the ping operation.                                                                      |
| Traceroute             | Runs the traceroute command on the target device and streams the result. The default hop count is 30.                                       |
| Time                   | Returns the current time on the target device.                                                                                              |
| SwitchControlProcessor | Switches from the current route processor to the specified route processor. If the target does not exist, the RPC returns an error message. |

#### File RPCs

The RPCs are used to perform key operations at the file level such as reading the contents if a file and its metadata. The **file.proto** file is available in the **Github** repository.

| RPC              | Description                                                                                                    |
|------------------|----------------------------------------------------------------------------------------------------|
| Get              | Reads and streams the contents of a file from the target device. The RPC streams the file as sequential messages with 64 KB of data.                                                                                                    |
| Remove           | Removes the specified file from the target device. The RPC returns an error if the file does not exist or permission is denied to remove the file.                                                                                                    |
| Stat             | Returns metadata about a file on the target device.                                                                                                    |
| Put              | Streams data into a file on the target device.                                                                                                    |
| TransferToRemote | Transfers the contents of a file from the target device to a specified remote location. The response contains the hash of the transferred data. The RPC returns an error if the file does not exist, the file transfer fails or an error when reading the file. This is a blocking call until the file transfer is complete. |

#### **Certificate Management (Cert) RPCs**

The RPCs are used to perform operations on the certificate in the target device. The **cert.proto** file is available in the **Github** repository.

| RPC                | Description                                                                                                    |
|--------------------|----------------------------------------------------------------------------------------------------|
| Rotate             | Replaces an existing certificate on the target device by creating a new CSR request and placing the new certificate on the target device. If the process fails, the target rolls back to the original certificate. |
| Install            | Installs a new certificate on the target by creating a new CSR request and placing the new certificate on the target based on the CSR.                                                                             |
| GetCertificates    | Gets the certificates on the target.                                                                                                    |
| RevokeCertificates | Revokes specific certificates.                                                                                                    |
| CanGenerateCSR     | Asks a target if the certificate can be generated.                                                                                                    |

#### **Interface RPCs**

The RPCs are used to perform operations on the interfaces. The **interface.proto** file is available in the Github repository.

| RPC                    | Description                                      |
|------------------------|--------------------------------------------------|
| SetLoopbackMode        | Sets the loopback mode on an interface.          |
| GetLoopbackMode        | Gets the loopback mode on an interface.          |
| ClearInterfaceCounters | Resets the counters for the specified interface. |

#### Layer2 RPCs

The RPCs are used to perform operations on the Link Layer Discovery Protocol (LLDP) layer 2 neighbor discovery protocol. The **layer2.proto** file is available in the Github repository.

| Feature Name       | Description                                                 |
|--------------------|-------------------------------------------------------------|
| ClearLLDPInterface | Clears all the LLDP adjacencies on the specified interface. |

#### **BGP RPCs**

The RPCs are used to perform operations on the Link Layer Discovery Protocol (LLDP) layer 2 neighbor discovery protocol. The **bgp.proto** file is available in the Github repository.

| Feature Name     | Description           |
|------------------|-----------------------|
| ClearBGPNeighbor | Clears a BGP session. |

#### Diagnostic (Diag) RPCs

The RPCs are used to perform diagnostic operations on the target device. You assign each bit error rate test (BERT) operation a unique ID and use this ID to manage the BERT operations. The **diag.proto** file is available in the Github repository.

| Feature Name  | Description                                                               |
|---------------|---------------------------------------------------------------------------|
| StartBERT     | Starts BERT on a pair of connected ports between devices in the network.  |
| StopBERT      | Stops an already in-progress BERT on a set of ports.                      |
| GetBERTResult | Gets the BERT results during the BERT or after the operation is complete. |

#### gNOI RPCs

The following examples show the representation of few gNOI RPCs:

#### **Get RPC**

Streams the contents of a file from the target.

```
RPC to 10.105.57.106:57900

RPC start time: 20:58:27.513638
------File Get Request------

RPC start time: 20:58:27.513668

remote_file: "harddisk:/giso_image_repo/test.log"
-----File Get Response------

RPC end time: 20:58:27.518413

contents: "GNOI \n\n"

hash {

method: MD5

hash: "D\002\375h\237\322\024\341\370\3619k\310\333\016\343"
}
```

#### Remove RPC

Remove the specified file from the target.

```
RPC to 10.105.57.106:57900

RPC start time: 21:07:57.089554
------File Remove Request-----
remote_file: "harddisk:/sample.txt"
-----File Remove Response------
RPC end time: 21:09:27.796217
File removal harddisk:/sample.txt successful
```

#### Reboot RPC

Reloads a requested target.

```
RPC to 10.105.57.106:57900
RPC start time: 21:12:49.811536
```

```
-----Reboot Request-----
RPC start time: 21:12:49.811561
method: COLD
message: "Test Reboot"
subcomponents {
origin: "openconfig-platform"
elem {
name: "components"
elem {
name: "component"
key {
key: "name"
value: "0/RP0"
}
elem {
name: "state"
elem {
name: "location"
}
-----Reboot Request-----
RPC end time: 21:12:50.023604
```

#### Set Package RPC

Places software package on the target.

#### **Reboot Status RPC**

Returns the status of reboot for the target.

## **Configure Interfaces Using Data Models in a gRPC Session**

Google-defined remote procedure call () is an open-source RPC framework. gRPC supports IPv4 and IPv6 address families. The client applications use this protocol to request information from the router, and make configuration changes to the router.

The process for using data models involves:

- Obtain the data models.
- Establish a connection between the router and the client using gRPC communication protocol.
- Manage the configuration of the router from the client using data models.

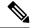

Note

Configure AAA authorization to restrict users from uncontrolled access. If AAA authorization is not configured, the command and data rules associated to the groups that are assigned to the user are bypassed. An IOS-XR user can have full read-write access to the IOS-XR configuration through Network Configuration Protocol (NETCONF), google-defined Remote Procedure Calls (gRPC) or any YANG-based agents. In order to avoid granting uncontrolled access, enable AAA authorization using aaa authorization exec command before setting up any configuration. For more information about configuring AAA authorization, see the *System Security Configuration Guide*.

In this section, you use native data models to configure loopback and ethernet interfaces on a router using a gRPC session.

Consider a network topology with four routers and one controller. The network consists of label edge routers (LER) and label switching routers (LSR). Two routers LER1 and LER2 are label edge routers, and two routers LSR1 and LSR2 are label switching routers. A host is the controller with a gRPC client. The controller communicates with all routers through an out-of-band network. All routers except LER1 are pre-configured with proper IP addressing and routing behavior. Interfaces between routers have a point-to-point configuration with /31 addressing. Loopback prefixes use the format 172.16.255.x/32.

The following image illustrates the network topology:

Controller Out-of-band network grpcc gRPC 198.18.1.127/24 198.18.1.11/24 198.18.1.111/24 198.18.1.112/24 198.18.1.12/24 g0/0/0/0 g0/0/0/2 g0/0/0/0 172.16.1.0/31 172.16.2.4/31 172.16.2.0/31 LER1 LSR<sub>1</sub> LSR<sub>2</sub> LER2 lo0 lo0 lo0 lo0 172.16.255.1/32 172.16.255.101/32 172.16.255.102/32 172.16.255.2/32 g0/0/0/1 172.16.1.2/31 q0/0/0/1 172.16.2.2/31

Figure 5: Network Topology for gRPC session

You use Cisco IOS XR native model <code>cisco-IOS-XR-ifmgr-cfg.yang</code> to programmatically configure router LER1.

#### Before you begin

- Retrieve the list of YANG modules on the router using NETCONF monitoring RPC. For more information
- Configure Transport Layer Security (TLS). Enabling gRPC protocol uses the default HTTP/2 transport with no TLS. gRPC mandates AAA authentication and authorization for all gRPC requests. If TLS is not configured, the authentication credentials are transferred over the network unencrypted. Enabling TLS ensures that the credentials are secure and encrypted. Non-TLS mode can only be used in secure internal network.

#### **Procedure**

#### **Step 1** Enable gRPC Protocol

To configure network devices and view operational data, gRPC proptocol must be enabled on the server. In this example, you enable gRPC protocol on LER1, the server.

Note Cisco IOS XR 64-bit platforms support gRPC protocol. The 32-bit platforms do not support gRPC protocol.

a) Enable gRPC over an HTTP/2 connection.

#### **Example:**

Router#configure
Router(config)#grpc
Router(config-grpc)#port <port-number>

The port number ranges from 57344 to 57999. If a port number is unavailable, an error is displayed.

b) Set the session parameters.

#### **Example:**

#### where:

- address-family: set the address family identifier type.
- dscp: set QoS marking DSCP on transmitted gRPC.
- max-request-per-user: set the maximum concurrent requests per user.
- max-request-total: set the maximum concurrent requests in total.
- max-streams: set the maximum number of concurrent gRPC requests. The maximum subscription limit is 128 requests. The default is 32 requests.
- max-streams-per-user: set the maximum concurrent gRPC requests for each user. The maximum subscription limit is 128 requests. The default is 32 requests.
- no-tls: disable transport layer security (TLS). The TLS is enabled by default
- tlsv1-disable: disable TLS version 1.0
- service-layer: enable the grpc service layer configuration.

This parameter is not supported in Cisco ASR 9000 Series Routers, Cisco NCS560 Series Routers, and Cisco NCS540 series Routers.

- tls-cipher: enable the gRPC TLS cipher suites.
- tls-mutual: set the mutual authentication.
- tls-trustpoint: configure trustpoint.
- server-vrf: enable server vrf.

After gRPC is enabled, use the YANG data models to manage network configurations.

#### **Step 2** Configure the interfaces.

In this example, you configure interfaces using Cisco IOS XR native model <code>cisco-IOS-XR-ifmgr-cfg.yang</code>. You gain an understanding about the various gRPC operations while you configure the interface. For the complete list of operations, see gRPC Operations, on page 44. In this example, you merge configurations with <code>merge-config</code> RPC, retreive operational statistics using <code>get-oper</code> RPC, and delete a configuration using <code>delete-config</code> RPC. You can explore the structure of the data model using YANG validator tools such as pyang.

LER1 is the gRPC server, and a command line utility grpcc is used as a client on the controller. This utility does not support YANG and, therefore, does not validate the data model. The server, LER1, validates the data mode.

Note The OC interface maps all IP configurations for parent interface under a VLAN with index 0. Hence, do not configure a sub interface with tag 0.

a) Explore the XR configuration model for interfaces and its IPv4 augmentation.

#### **Example:**

```
controller:grpc$ pyang --format tree --tree-depth 3 Cisco-IOS-XR-ifmgr-cfq.yang
Cisco-IOS-XR-ipv4-io-cfg.yang
module: Cisco-IOS-XR-ifmgr-cfg
   +--rw global-interface-configuration
    | +--rw link-status? Link-status-enum
    +--rw interface-configurations
        +--rw interface-configuration* [active interface-name]
            +--rw dampening
            | ...
           +--rw mtus
            | ...
            +--rw encapsulation
            | ...
            +--rw shutdown? empty
            +--rw interface-virtual? empty
            +--rw secondary-admin-state? Secondary-admin-state-enum
            +--rw interface-mode-non-physical? Interface-mode-enum
            +--rw bandwidth? uint32
            +--rw link-status? empty
            +--rw description? string
            +--rw active Interface-active
            +--rw interface-name xr:Interface-name
            +--rw ipv4-io-cfg:ipv4-network
            | ...
            +--rw ipv4-io-cfg:ipv4-network-forwarding \dots
```

b) Configure a loopback0 interface on LER1.

#### **Example:**

c) Merge the configuration.

#### Example:

```
controller:grpc$ grpcc -username admin -password admin -oper merge-config -server addr 198.18.1.11:57400 -json in file xr-interfaces-gi0-cfg.json
```

```
emsMergeConfig: Sending ReqId 1
emsMergeConfig: Received ReqId 1, Response '
```

d) Configure the ethernet interface on LER1.

#### **Example:**

e) Merge the configuration.

#### Example:

```
controller:grpc$ grpcc -username admin -password admin -oper merge-config
-server_addr 198.18.1.11:57400 -json_in_file xr-interfaces-gi0-cfg.json
emsMergeConfig: Sending ReqId 1
emsMergeConfig: Received ReqId 1, Response '
```

f) Enable the ethernet interface GigabitEthernet 0/0/0/0 on LER1 to bring up the interface. To do this, delete shutdown configuration for the interface.

#### **Example:**

**Step 3** Verify that the loopback interface and the ethernet interface on router LER1 are operational.

#### **Example:**

```
controller:grpc$ grpcc -username admin -password admin -oper get-oper
-server_addr 198.18.1.11:57400 -oper_yang_path "$(< xr-interfaces-briefs-oper-filter.json
emsGetOper: Sending ReqId 1, yangPath {
  "Cisco-IOS-XR-pfi-im-cmd-oper:interfaces": {
    "interface-briefs": [
     null1
 "Cisco-IOS-XR-pfi-im-cmd-oper:interfaces": {
  "interface-briefs": {
    "interface-brief": [
      "interface-name": "GigabitEthernet0/0/0/0",
      "interface": "GigabitEthernet0/0/0/0",
      "type": "IFT GETHERNET",
     "state": "im-state-up",
     "actual-state": "im-state-up",
      "line-state": "im-state-up",
      "actual-line-state": "im-state-up",
      "encapsulation": "ether",
      "encapsulation-type-string": "ARPA",
     "mtu": 1514,
     "sub-interface-mtu-overhead": 0,
      "12-transport": false,
      "bandwidth": 1000000
      "interface-name": "GigabitEthernet0/0/0/1",
     "interface": "GigabitEthernet0/0/0/1",
      "type": "IFT GETHERNET",
      "state": "im-state-up",
      "actual-state": "im-state-up",
     "line-state": "im-state-up",
      "actual-line-state": "im-state-up",
      "encapsulation": "ether",
      "encapsulation-type-string": "ARPA",
      "mtu": 1514,
      "sub-interface-mtu-overhead": 0,
     "12-transport": false,
      "bandwidth": 1000000
      "interface-name": "Loopback0",
     "interface": "Loopback0",
      "type": "IFT LOOPBACK",
      "state": "im-state-up",
      "actual-state": "im-state-up",
      "line-state": "im-state-up",
      "actual-line-state": "im-state-up",
      "encapsulation": "loopback",
      "encapsulation-type-string": "Loopback",
      "mtu": 1500,
      "sub-interface-mtu-overhead": 0,
      "12-transport": false,
      "bandwidth": 0
   },
      "interface-name": "MqmtEth0/RP0/CPU0/0",
      "interface": "MgmtEth0/RP0/CPU0/0",
      "type": "IFT ETHERNET",
```

```
"state": "im-state-up",
      "actual-state": "im-state-up",
      "line-state": "im-state-up",
      "actual-line-state": "im-state-up",
      "encapsulation": "ether",
      "encapsulation-type-string": "ARPA",
      "mtu": 1514,
      "sub-interface-mtu-overhead": 0,
      "12-transport": false,
      "bandwidth": 1000000
   },
      "interface-name": "Null0",
      "interface": "Null0",
      "type": "IFT NULL",
      "state": "im-state-up",
      "actual-state": "im-state-up",
      "line-state": "im-state-up",
      "actual-line-state": "im-state-up",
      "encapsulation": "null",
      "encapsulation-type-string": "Null",
      "mtu": 1500,
      "sub-interface-mtu-overhead": 0,
      "12-transport": false,
      "bandwidth": 0
   ]
  }
emsGetOper: ReqId 1, byteRecv: 2325
```

In summary, router LER1, which had minimal configuration, is now programmatically configured using data models with an ethernet interface and is assigned a loopback address. Both these interfaces are operational and ready for network provisioning operations.